#### **Criminal Justice Automated Data Services**

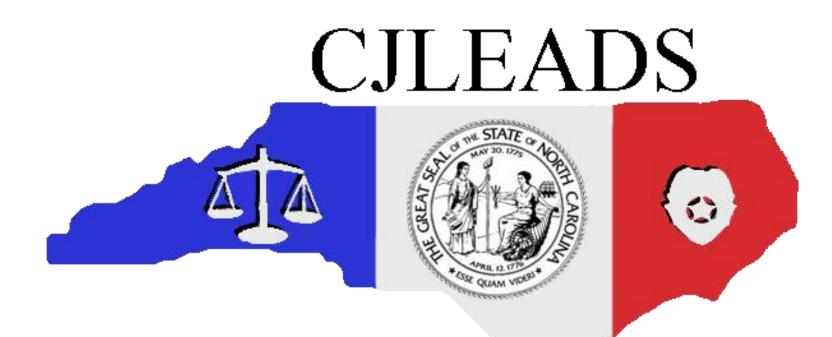

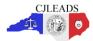

## **Complete Required Documentation**

- Execute License & Usage Agreement
  - Agency agrees to usage terms Signature by agency contract administrator
- Identify Agency Points of Contact
  - Agency Technical Point of Contact
  - Agency Primary Point of Contact (primary and backup)
  - Agency User Administrator(s)
  - Agency Training Coordinator

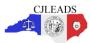

# **Agency Contacts Responsibilities**

- Agency User Administrator(s)
  - Coordinate Agency NCID Establishment
  - Attend Webinar to Train on User Administration
  - Establish NCIDs for Agency Users
  - Authorize Agency Users in CJLEADS
  - Follow Internal Procedures to Manage Agency Users
    - Reset Passwords
    - Activate/Deactivate Users
    - Unlock User Accounts

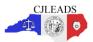

### **Agency Contacts Responsibilities**

- Agency Technical Contact
  - Complete Technical Check list for Agency Equipment
    - Internet Explorer 6.0 or higher or Mozilla Firefox 3 or higher installed
    - Adobe Reader
    - Adobe Flash 10

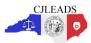

# Questions

- General Questions
  - cjleads@nc.gov
  - 919-754-6950
- Training Questions
  - cjleadstraining@nc.gov
- Customer Support Services
  - cjleadshelp@nc.gov
  - 919-754-6949

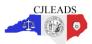